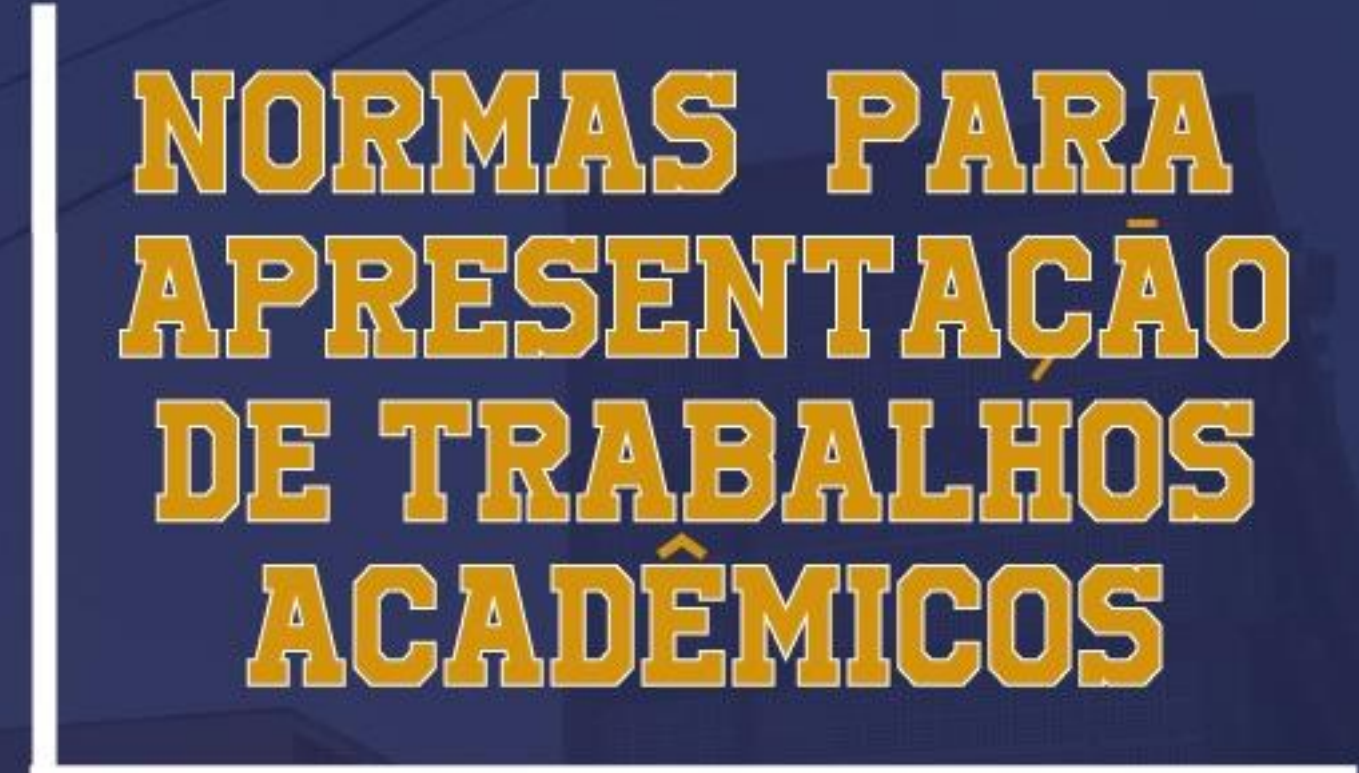

l' EDICAO

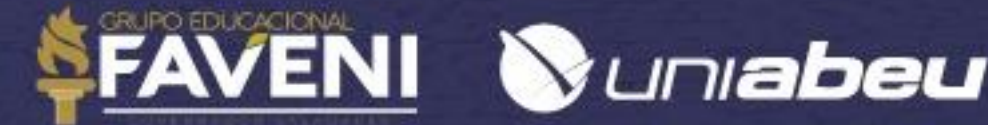

# **SUMÁRIO**

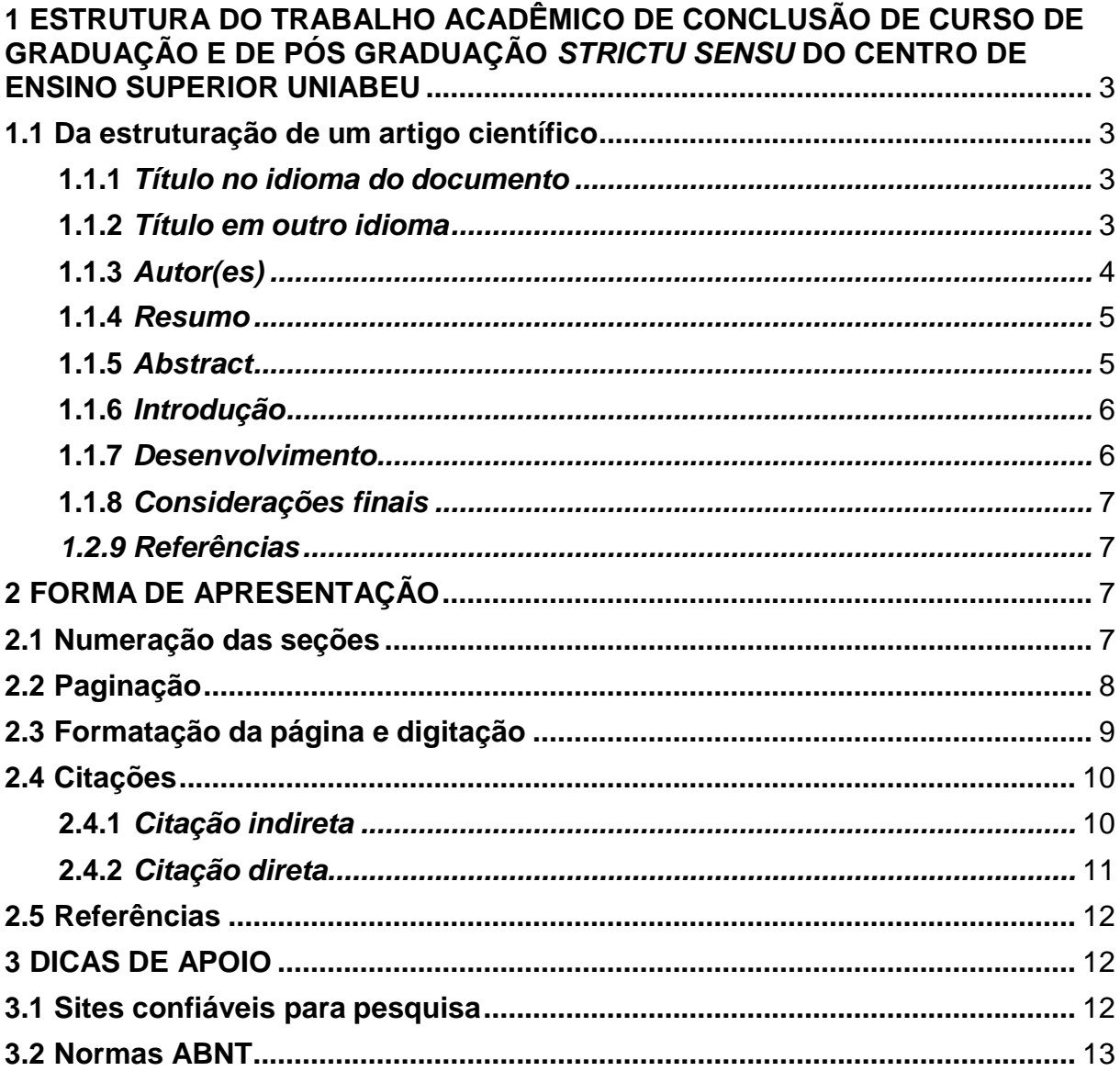

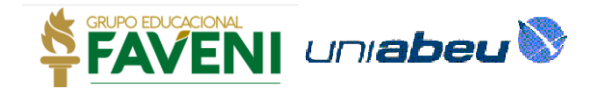

# <span id="page-2-0"></span>**1 ESTRUTURA DO TRABALHO ACADÊMICO DE CONCLUSÃO DE CURSO DE GRADUAÇÃO E DE PÓS GRADUAÇÃO** *STRICTU SENSU* **DO CENTRO DE ENSINO SUPERIOR UNIABEU**

Os trabalhos de conclusão de curso de graduação presencial e a distância serão apresentados por meio de um artigo científico.

#### <span id="page-2-1"></span>**1.1 Da estruturação de um artigo científico**

São os seguintes elementos componentes do artigo científico:

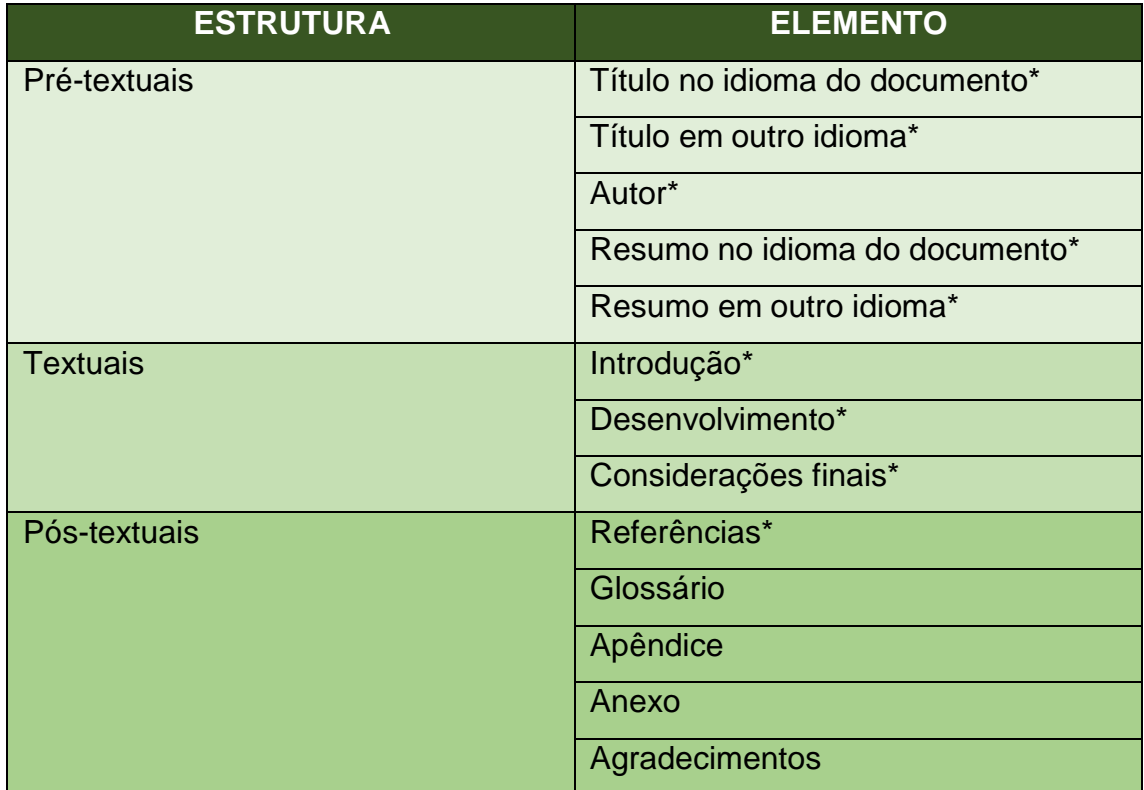

#### <span id="page-2-2"></span>*1.1.1 Título no idioma do documento*

O título deverá figurar no topo do artigo científico, tendo o subtítulo separado pelo sinal gráfico de dois pontos (:). Ainda, será o título centralizado, caixa alta, negrito, Arial, tamanho 12 e espaçamento entre linhas de 1,5.

#### <span id="page-2-3"></span>*1.1.2 Título em outro idioma*

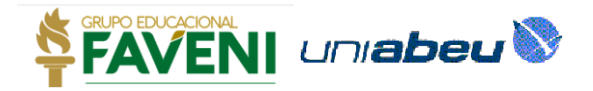

O título em outro idioma irá vir logo abaixo do título anterior e será o subtítulo separado pelo sinal gráfico de dois pontos (:). Ainda, será o título de outro idioma centralizado, com fonte Arial e destaques em caixa alta, negrito, itálico, tamanho 12 e espaçamento simples.

Ex.:

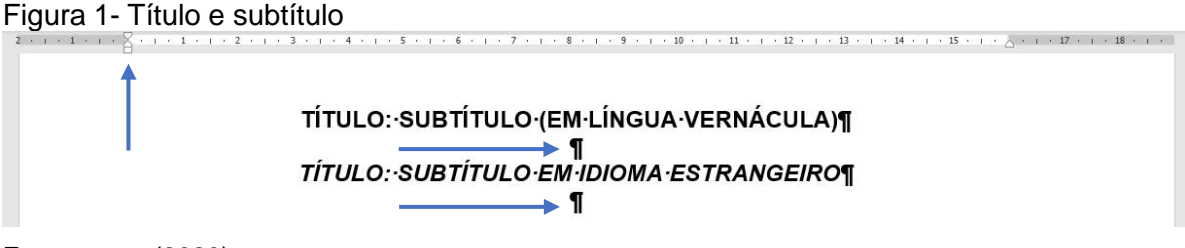

Fonte: autor (2020)

## <span id="page-3-0"></span>*1.1.3 Autor(es)*

O nome do autor irá ser disposto um parágrafo após o título em idioma estrangeiro e deverá ser escrito em fonte Arial, tamanho 12, espaçamento 1,5 entre linhas e alinhamento à direita.

Ex.:

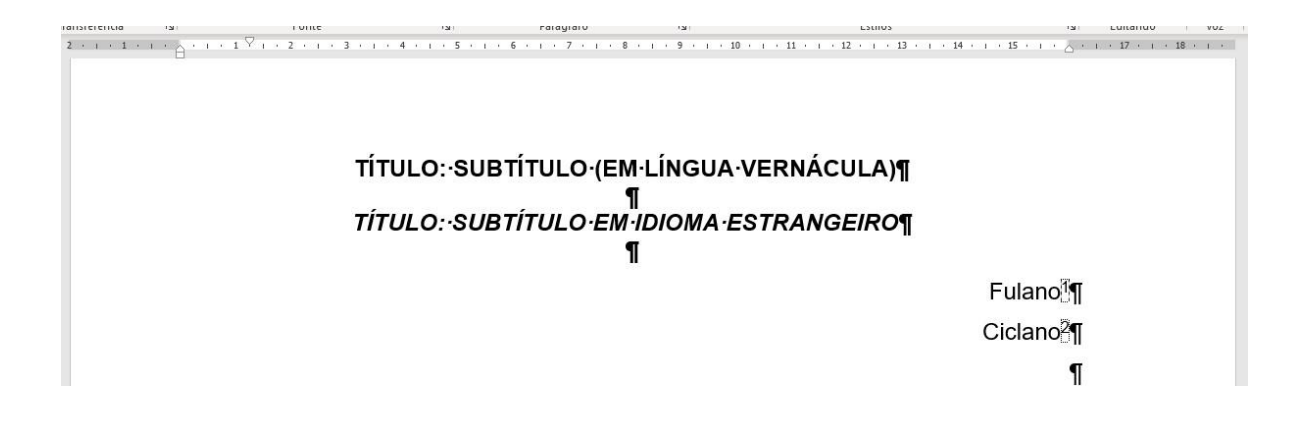

Ainda, a nota de rodapé devera conter informações sobre os autores, como instituição afiliada, cargo ou função, títulos e obrigatoriamente deverá também consta o endereço eletrônico dos autores.

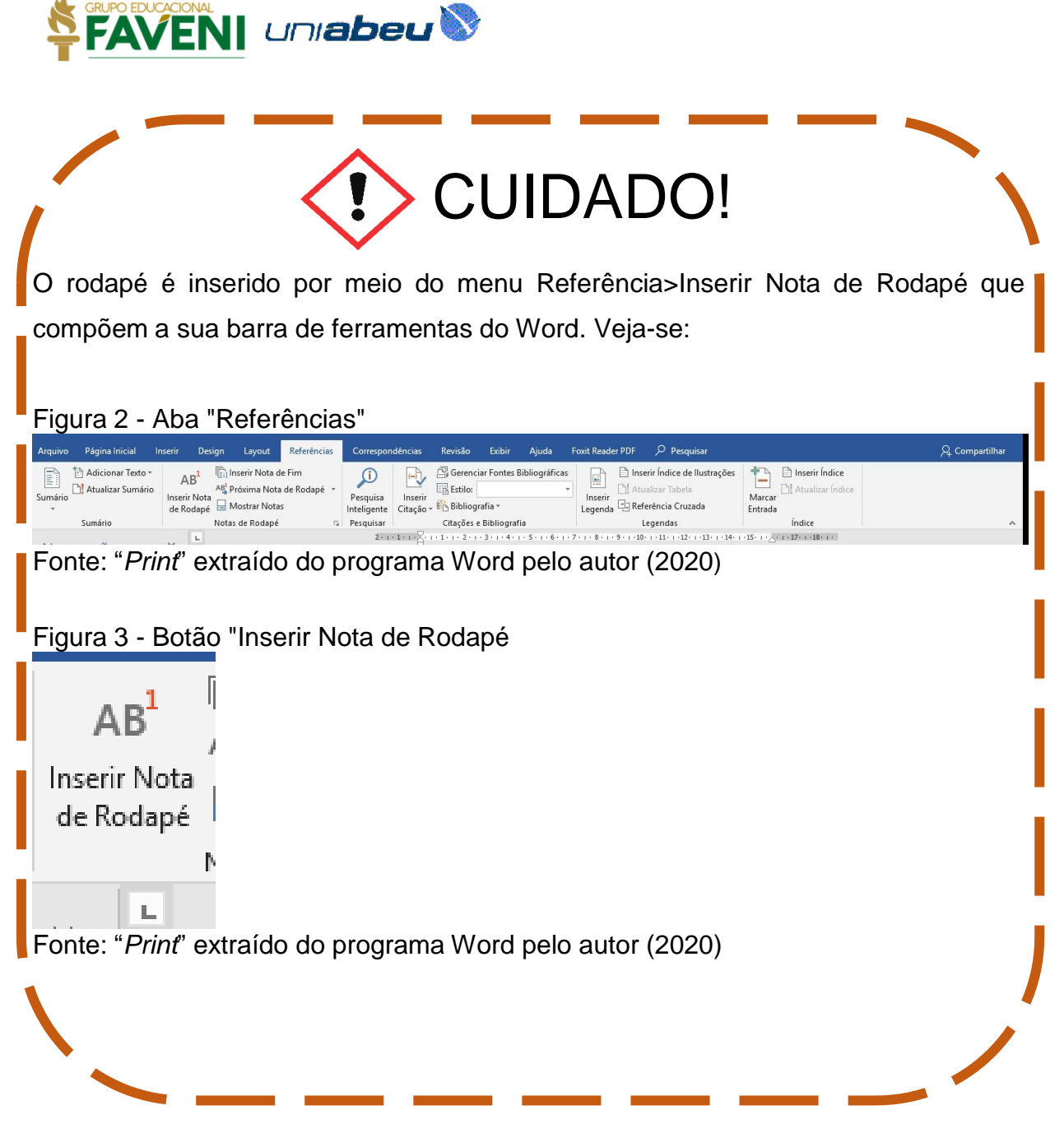

#### <span id="page-4-0"></span>*1.1.4 Resumo*

O resumo deverá iniciar um parágrafo abaixo dos autores, com fonte Arial, tamanho 12, espaçamento simples, sem recuo e alinhamento justificado, devendo conter no máximo 250 palavras constando, logo abaixo, as palavras-chaves.

Ainda, o resumo deve ressaltar o objetivo, o método, os resultados e as conclusões do documento, devendo utilizar sempre na voz ativa e na terceira pessoa do singular, devendo ser em parágrafo único.

#### <span id="page-4-1"></span>*1.1.5 Abstract*

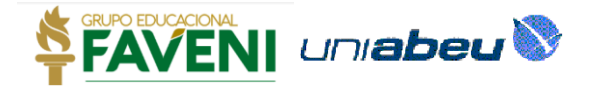

A mesmas regras de alinhamentos expostas no resumo, porém em idioma estrangeiro.

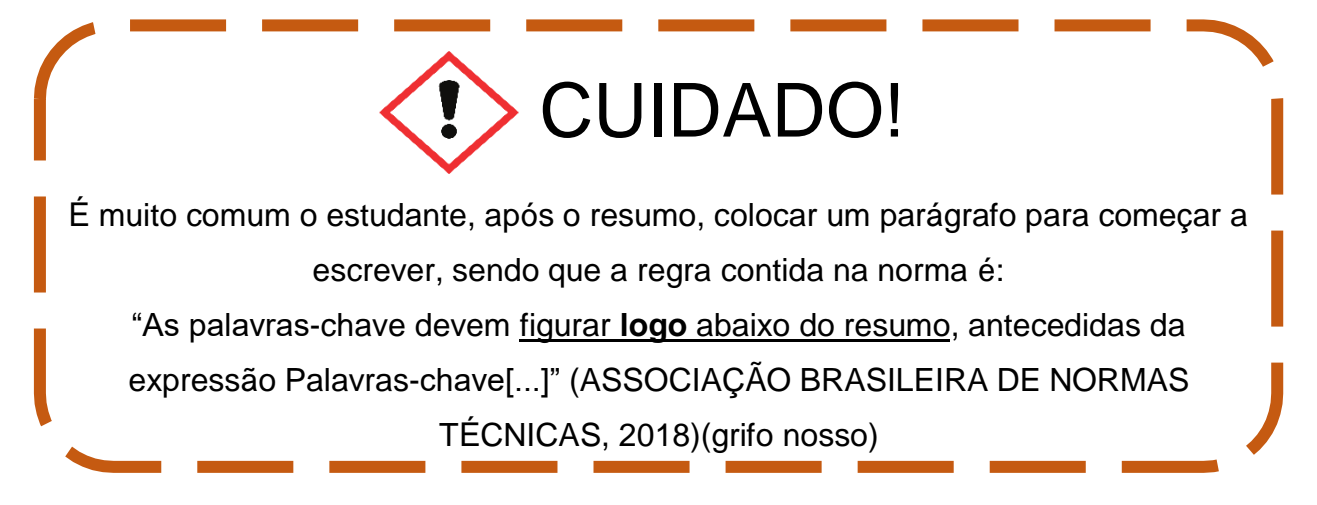

#### <span id="page-5-0"></span>*1.1.6 Introdução*

Aqui constará a delimitação do assunto que será tratado ao longo do artigo, colocando-se novamente a metodologia, métodos, problema, objetivos e outros elementos necessários para construção temática do artigo.

A introdução não será numerada e o texto será todo escrito com fonte Arial, tamanho 12, espaçamento simples e com recuo de 1,25 na primeira linha, excetuando-se as citações diretas.

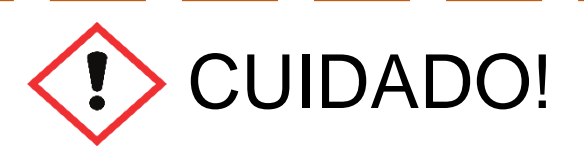

É muito comum que o estudante, após a introdução, coloque uma "quebra de página", por uma questão de estilística textual, porém está errada a inserção deste caractere, uma vez que o texto é contínuo.

#### <span id="page-5-1"></span>*1.1.7 Desenvolvimento*

É a parte principal do artigo, aonde serão apresentadas todas as fundamentações que embasaram a pesquisa.

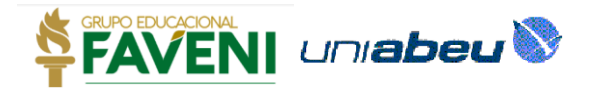

Nesta parte haverá divisões em seções e subseções, as quais serão numeradas.

#### <span id="page-6-0"></span>*1.1.8 Considerações finais*

Neste ponto ocorre a finalização dos artigos com as conclusões, demonstrando os resultados obtidos pelos meios empregados a resolver a problemática.

#### <span id="page-6-1"></span>*1.2.9 Referências*

As referências devem seguir o padrão contido na NBR 6023 ABNT.

#### <span id="page-6-2"></span>**2 FORMA DE APRESENTAÇÃO**

#### <span id="page-6-3"></span>**2.1 Numeração das seções**

A numeração das seções dar-se-á conforme explicado abaixo:

a) Primária, corresponde aos marcos principais do projeto, são enumeradas a partir do nº 1, separado do título da seção por um espaço, sendo grifada em negrito e caixa alta;

b) Secundária, é uma subseção dependente que compõem a primeira, sendo numerada a partir do número de sequência da primeira seção, sendo grifada em negrito com apenas a primeira letra em caixa alta.

Ainda, poderão haver outras divisões do trabalho como às terciárias, quaternárias e quinaria, as quais serão grifadas conforme exemplo a seguir:

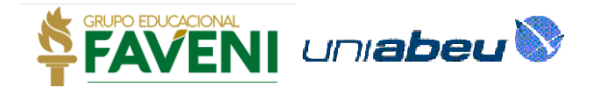

Figura 4 - Formatação de Seção

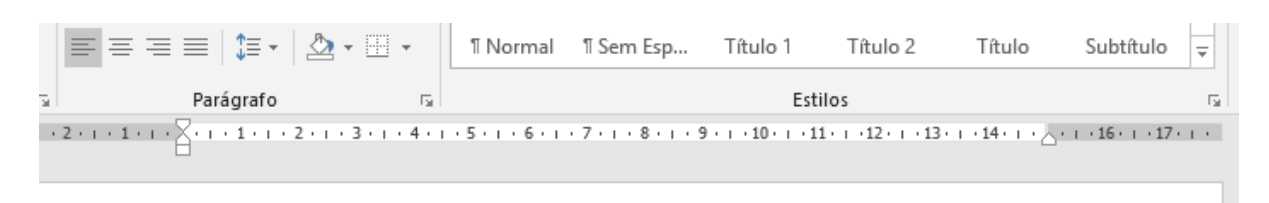

1 SEÇÃO PRIMÁRIA 1.1 Seção secundária 1.1.1 Seção terciária 1.1.1.1 Seção quaternária 1.1.1.1.1 Seção quinária

Fonte: "*Print*" extraído do programa Word pelo autor (2020)

Assim, no intuito de melhor entender a temática, é possível realizar um comparativo com livros e relacionarmos as seções primárias como capítulos e as outras como subcapítulos de um artigo.

#### <span id="page-7-0"></span>**2.2 Paginação**

O artigo não é paginado, porém, a versão que será impressa para os componentes da banca avaliadora, deverá ter suas páginas numeradas a partir da primeira folha, no canto direito a 2 centímetros da borda superior. (abnt,15287/11)

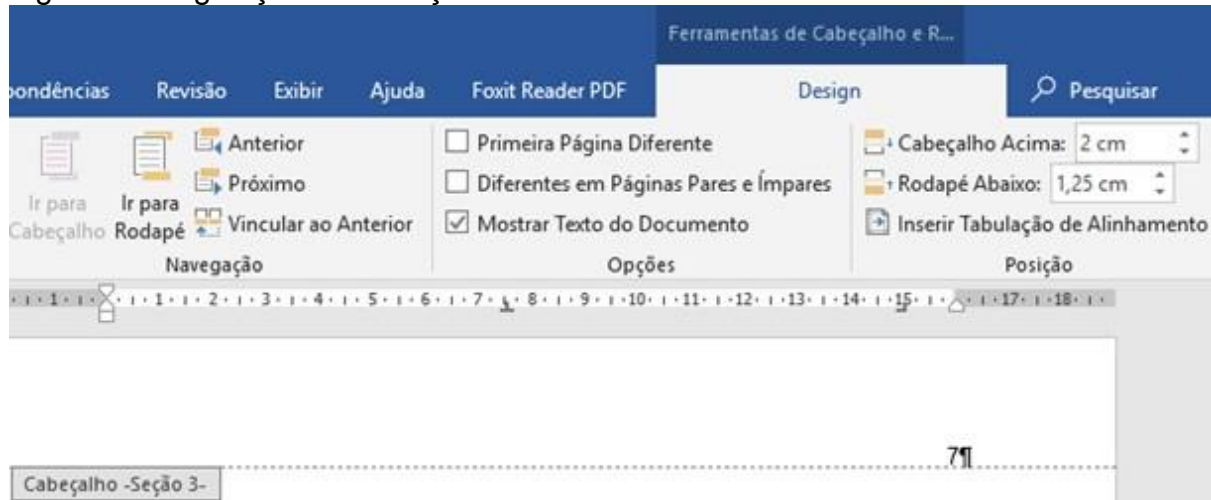

Figura 5 - Paginação de cabeçalho

Fonte: "*Print*" extraído do programa Word pelo autor (2020).

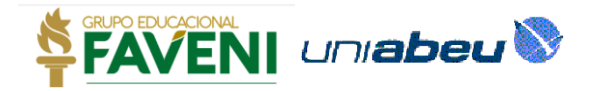

# <span id="page-8-0"></span>**2.3 Formatação da página e digitação**

A apresentação de trabalho deve ser em papel branco de tamanho A4.

As margens do documento devem ter a margem à esquerda e superior de 3 cm e inferior de 2 cm.

Ex.:

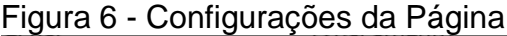

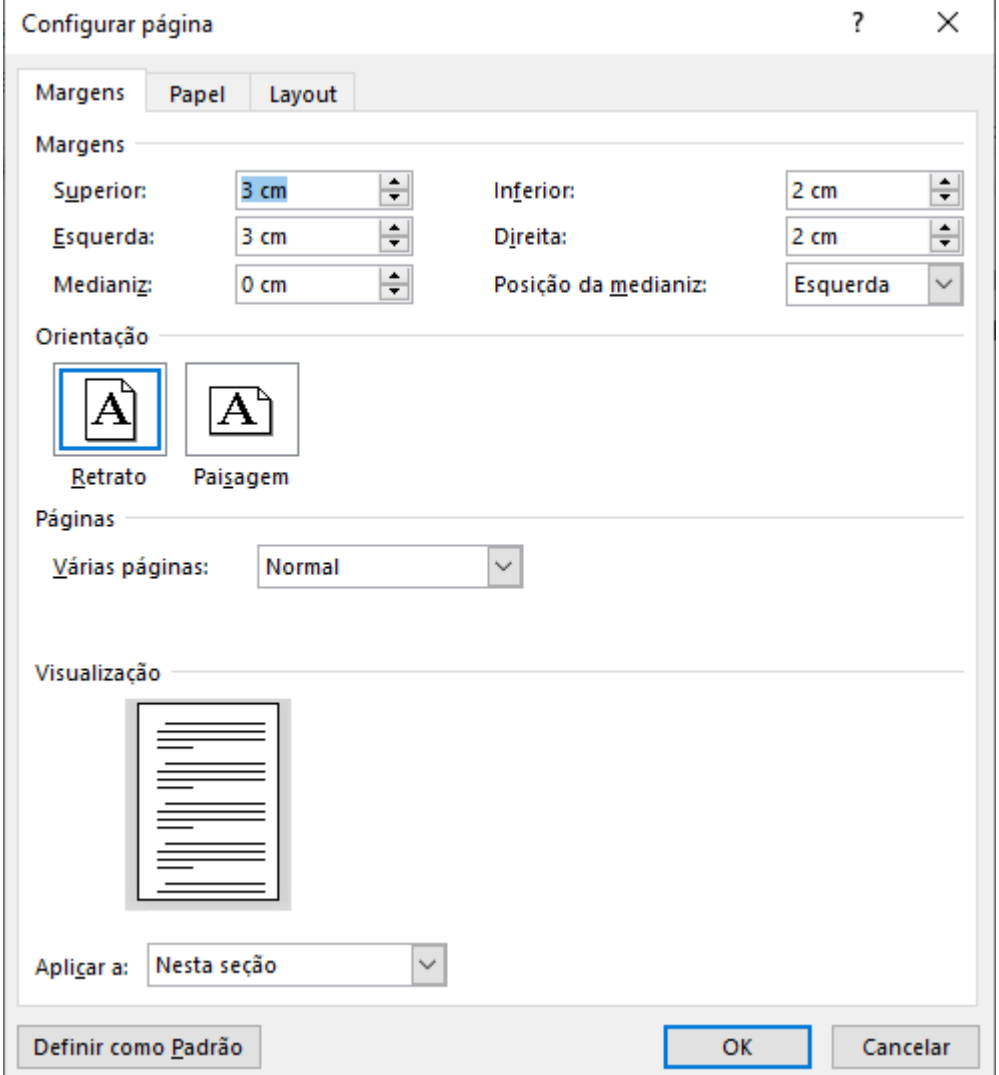

Fonte: "*Print*" extraído do programa Word pelo autor (2020).

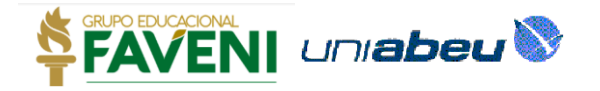

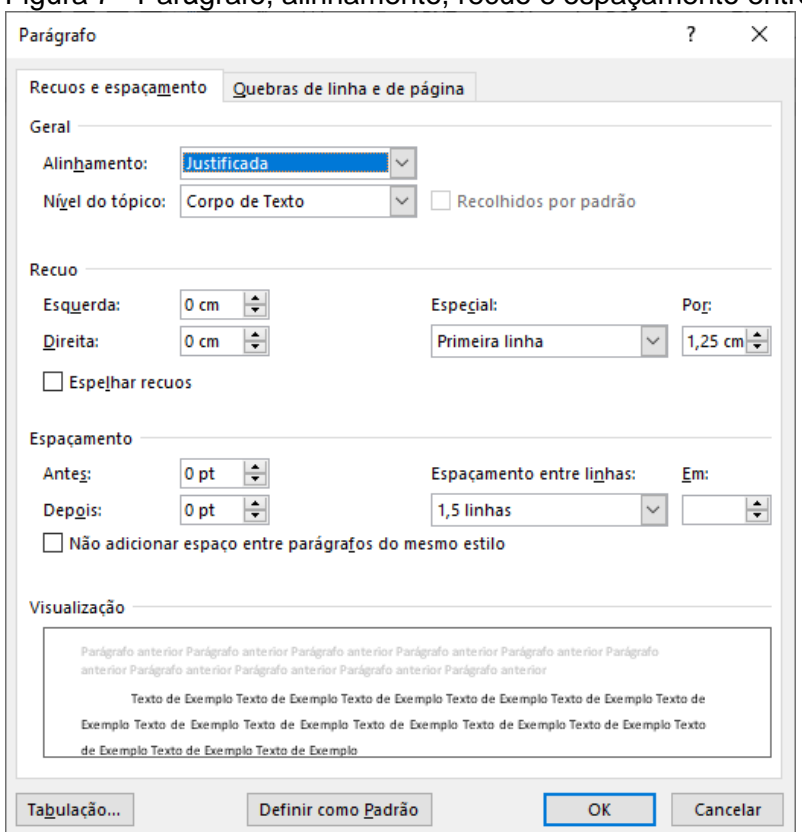

Figura 7 - Parágrafo, alinhamento, recuo e espaçamento entre linhas

Fonte: "*Print*" extraído do programa Word pelo autor (2020).

A fonte a ser utilizada é Arial, tamanho 12, espaçamento entre linhas de 1,5 e margem inicial de 1,25 cm durante o texto, exceto nas citações diretas.

#### <span id="page-9-0"></span>**2.4 Citações**

As citações deverão seguirão o modelo autor-data, conforme estampado na norma 10520 da ABNT.

As citações ainda podem se dividir em de duas formas, citações indiretas e diretas.

#### <span id="page-9-1"></span>*2.4.1 Citação indireta*

A citação indireta ocorre quando se transcreve determinado pensamento encontrado no trecho do livro, mas não *ipsis litteris*. Assim, a grosso modo, pode-se dizer que é uma releitura de determinado pensamento de um autor.

Regras:

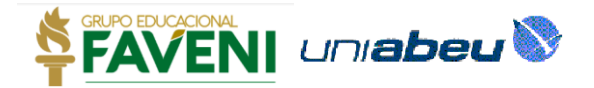

a) Quando o autor estiver na sentença, coloca-se apenas o ano entre parênteses;

b) Quando não citar o autor no texto, mas a ideia depreende dos pensamentos deles, colocar-se-á o nome ao final com a data, sendo opcional a página;

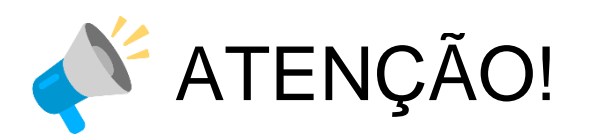

Fulano (2020), aduz ser importante o uso de equipamentos de proteção individual [...]

O uso de equipamentos de proteção individual são importantes para o trabalhador, notadamente aos que laboram em situações de [...](FULANO, 2020).

#### <span id="page-10-0"></span>*2.4.2 Citação direta*

Compreende-se por citação que for colacionada ipsis litteris como o autor original.

Quando ocorrer este tipo de citação, deverá sempre constar o autor, ano, e a página do qual o trecho foi retirado.

Ainda, as citações diretas podem ser curtas ou longas. Serão curtas quando o trecho recortado não ultrapassar quatro linhas e, por consequência, as que ultrapassarem serão as consideradas citações longas.

Tal subdivisão é importante porque mudará a disposição delas na página do texto, pois havendo citação direta longa, deverá o texto ser apresentado com recuo de margem de 4 cm, tamanho de fonte 10, com espaçamento simples.

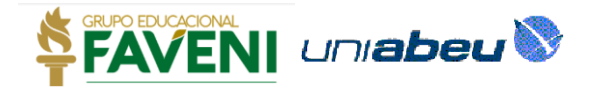

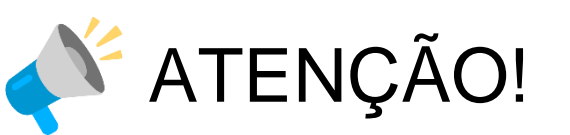

## **CITAÇÃO DIRETA LONGA:**

Os termos "eficácia", "aplicabilidade" e "efetividade" englobam múltiplos aspectos, constituindo, além disso, ponto nevrálgico para a teoria do direito e para o direito constitucional em especial, pois o que está em causa é mesmo o problema da força jurídica das normas constitucionais, que, por sua vez, possuem uma normatividade "qualificada" pela supremacia da constituição no âmbito da ordem jurídica de um Estado Constitucional. (SARLET, MARINONI e MITIDIERO, 2019, p. 174).

## **CITAÇÃO DIRETA CURTA**

[...] portanto, "[...] é possível afirmar que a doutrina brasileira tem distinguido as noções de vigência e eficácia, situando-as em planos diferenciados." (SARLET, MARINONI e MITIDIERO, 2019, p. 174).

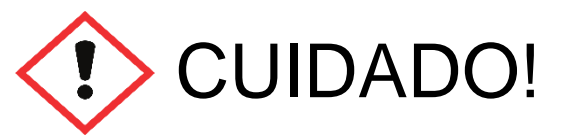

Note-se que está sendo utilizado o sistema de chamadas e não do sistema numérico, motivo pelo qual as notas de rodapés serão utilizadas somente em casos específicos para explicar determinado ponto do trabalho científico.

#### <span id="page-11-0"></span>**2.5 Referências**

As referências deverão seguir conforme a NBR 6023/2018 da ABNT.

#### <span id="page-11-1"></span>**3 DICAS DE APOIO**

<span id="page-11-2"></span>**3.1 Sites confiáveis para pesquisa**

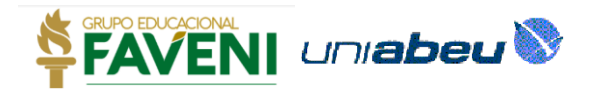

- a) Biblioteca digital de teses e [dissertações](http://bdtd.ibict.br/vufind/)
- b) [Scielo](https://scielo.org/)
- c) Google [Acadêmico](https://scholar.google.com.br/)
- d) [Academia.edu](https://www.academia.edu/)
- e) [Redalyc](https://www.redalyc.org/home.oa)
- f) Portal de Revistas Acadêmicas Uniabeu

#### <span id="page-12-0"></span>**3.2 Normas ABNT**

As normas ABNT podem ser consultadas no site [https://www.abntcolecao.com.br,](https://www.abntcolecao.com.br/) com a seguintes informações: Empresa: Grupo Educacional FAVENI

Login: AlunoUniabeu

Senha: Uniabeu

Figura 8 - Acesso ao ABNT coleção

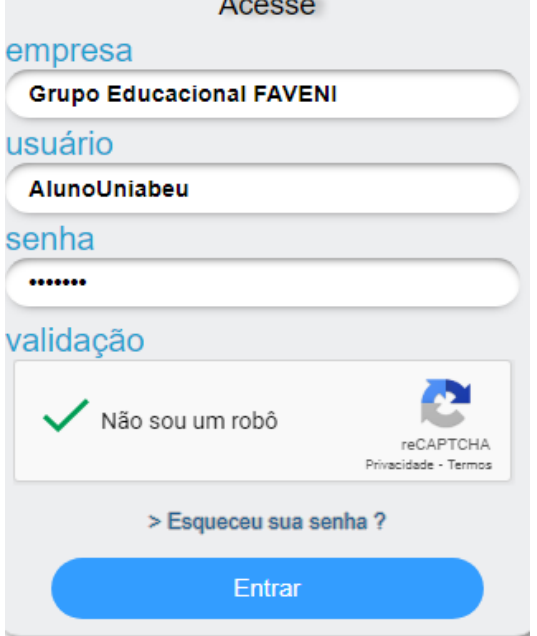

Fonte: "*Print*" extraído do programa Word pelo autor (2023).

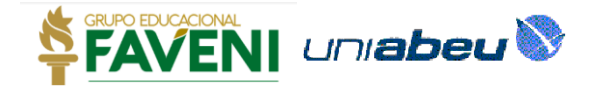

# **REFERÊNCIAS**

ASSOCIAÇÃO BRASILEIRA DE NORMAS TÉCNICAS. **ABNT NBR 10520/2002:** informação e documentação - Citações em documentos - Apresentação. Rio de Janeiro: ABNT, 2002.

ASSOCIAÇÃO BRASILEIRA DE NORMAS TÉCNICAS. **ABNT NBR 6022/2017:** Informação e documentação - Artigo em publicação periódica técnica e/ou científica - Apresentação. Rio de Janeiro: ABNT, 2017.

ASSOCIAÇÃO BRASILEIRA DE NORMAS TÉCNICAS. **ABNT NBR 6023/2018:** informação e documentação - Referências - Elaboração. Rio de Janeiro: ABNT, 2018.

ASSOCIAÇÃO BRASILEIRA DE NORMAS TÉCNICAS. **ABNT NBR 6028/2018:** informação e documentação resumo - Apresentação. Rio de Janeiro: ABNT, 2018.

SARLET, I. W.; MARINONI, L. G.; MITIDIERO, D. **Curso de direito constitucional**. 8ª. ed. São Paulo: Saraiva Educação, 2019.

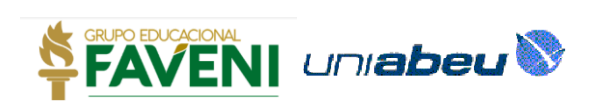